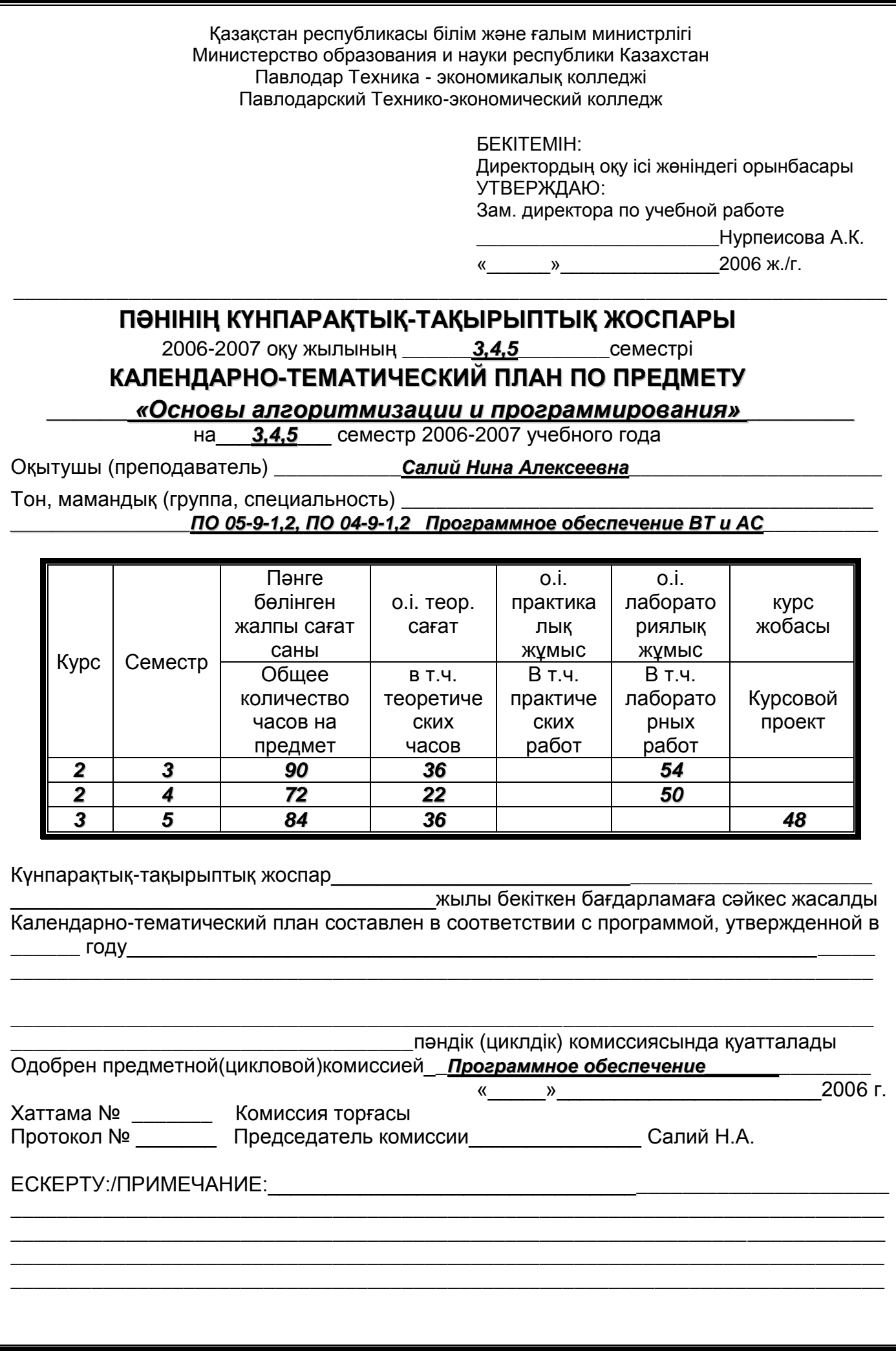

## *3 семестр*

## *Лекционные занятия*

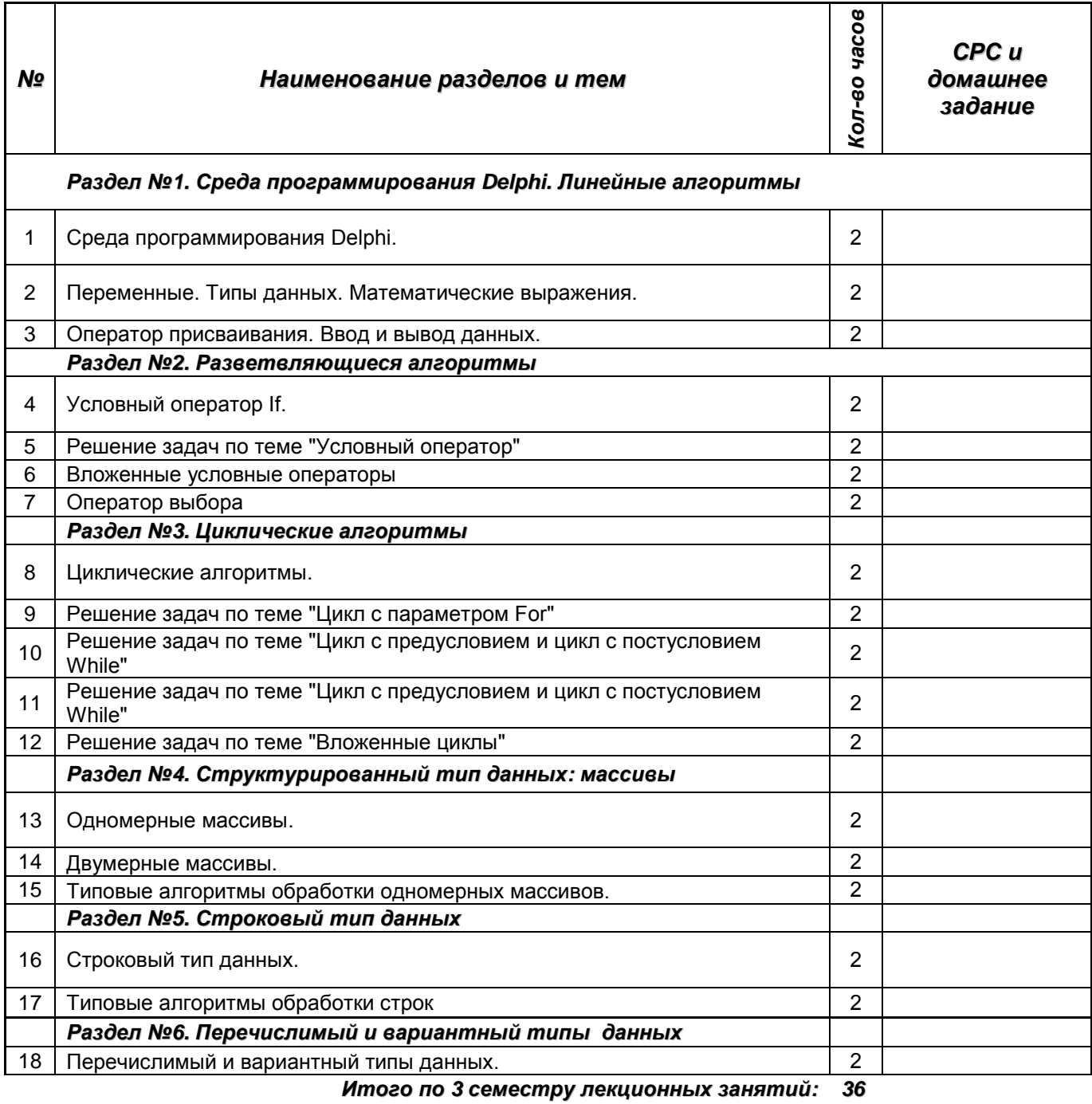

┑

# *Лабораторные работы*

 $\mathsf{r}$ 

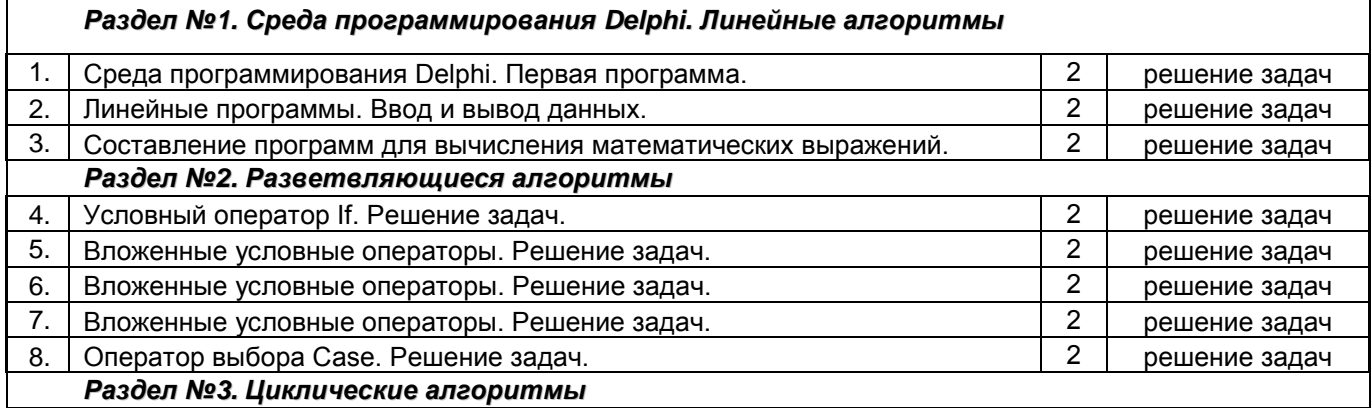

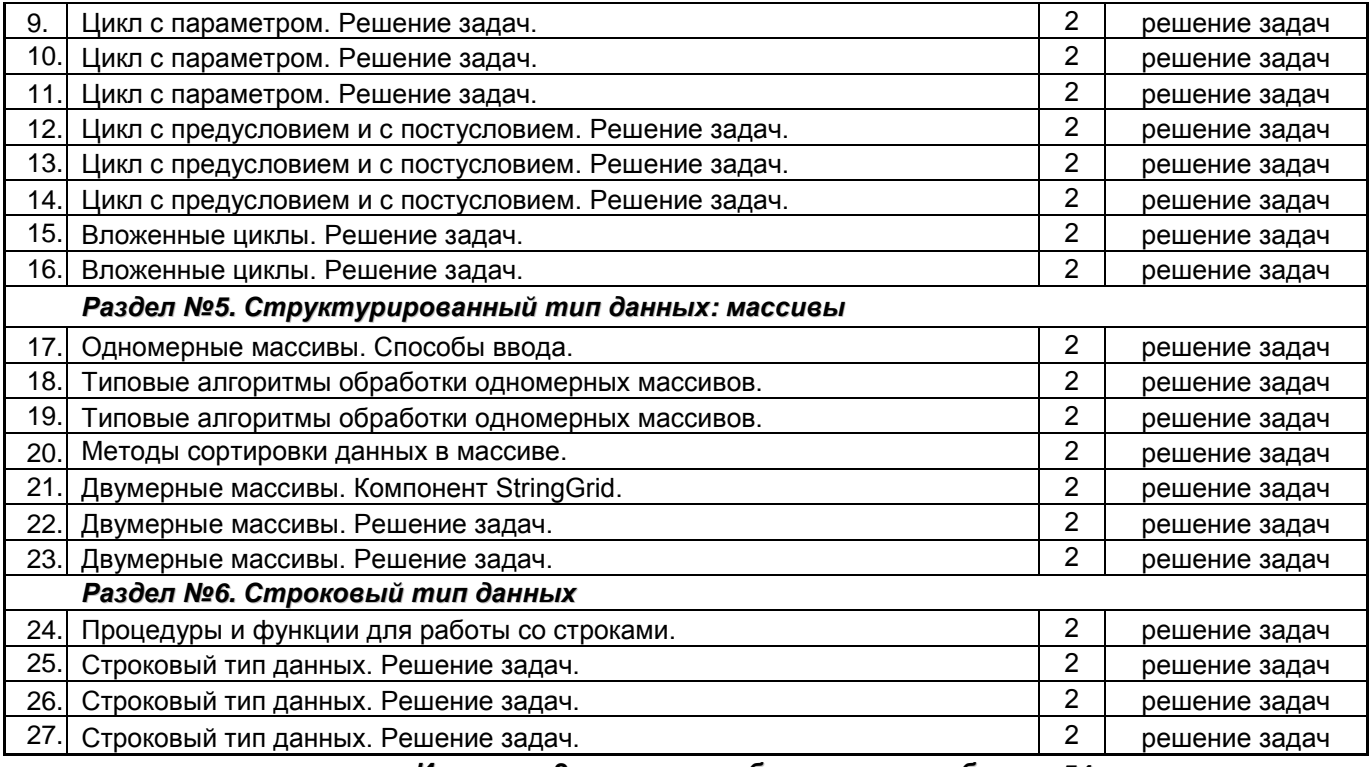

*Итого по 3 семестру лабораторных работ: 54*

## *4 семестр*

#### *Лекции*

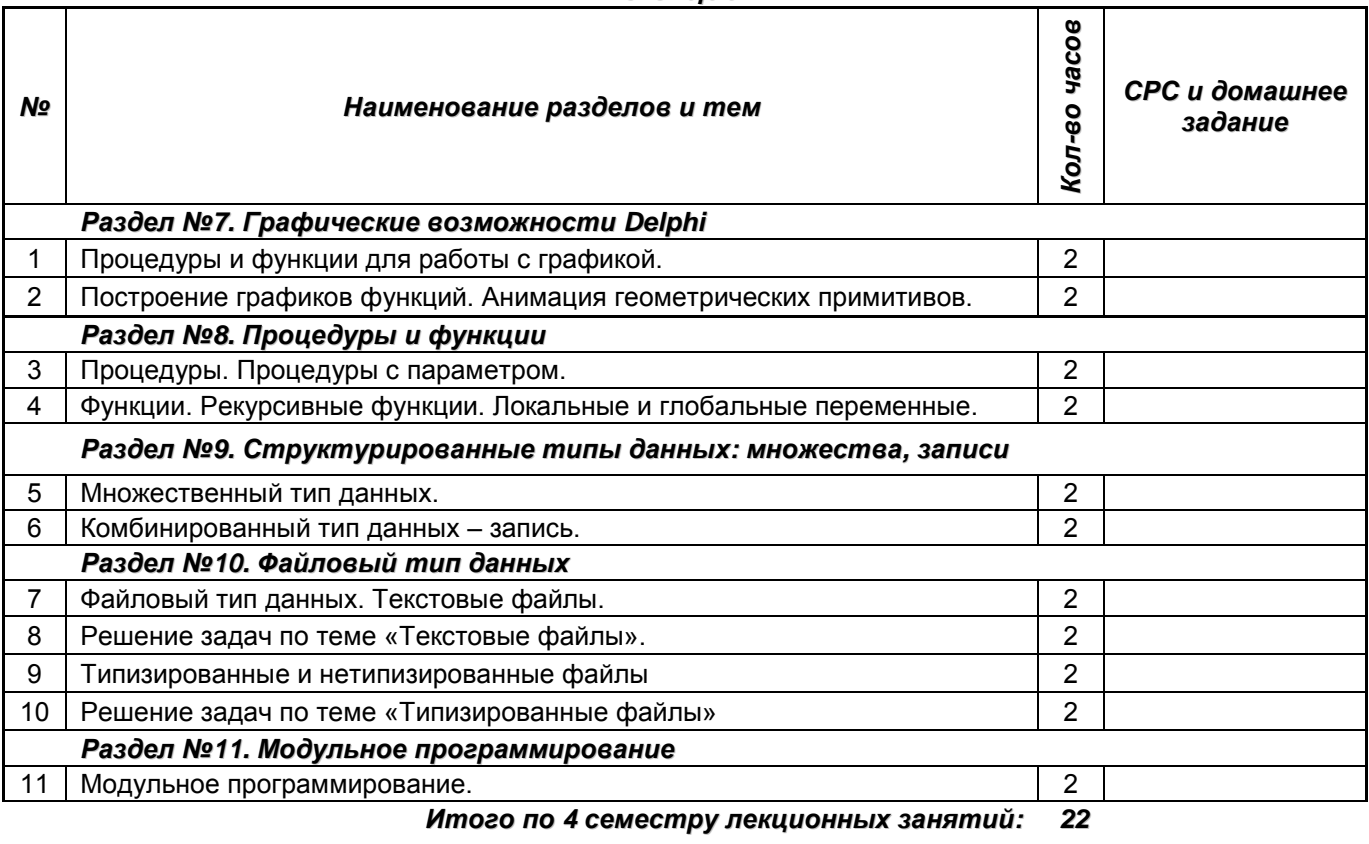

## *Лабораторные работы*

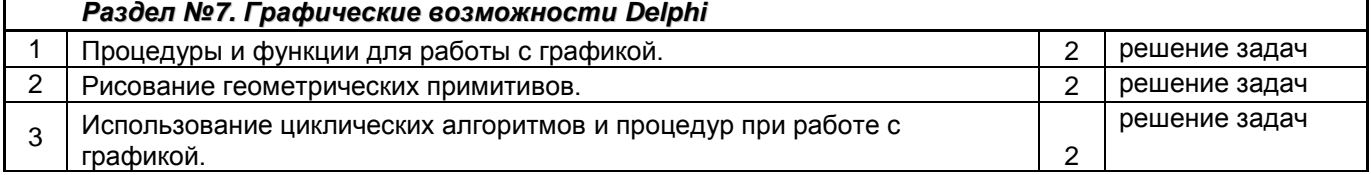

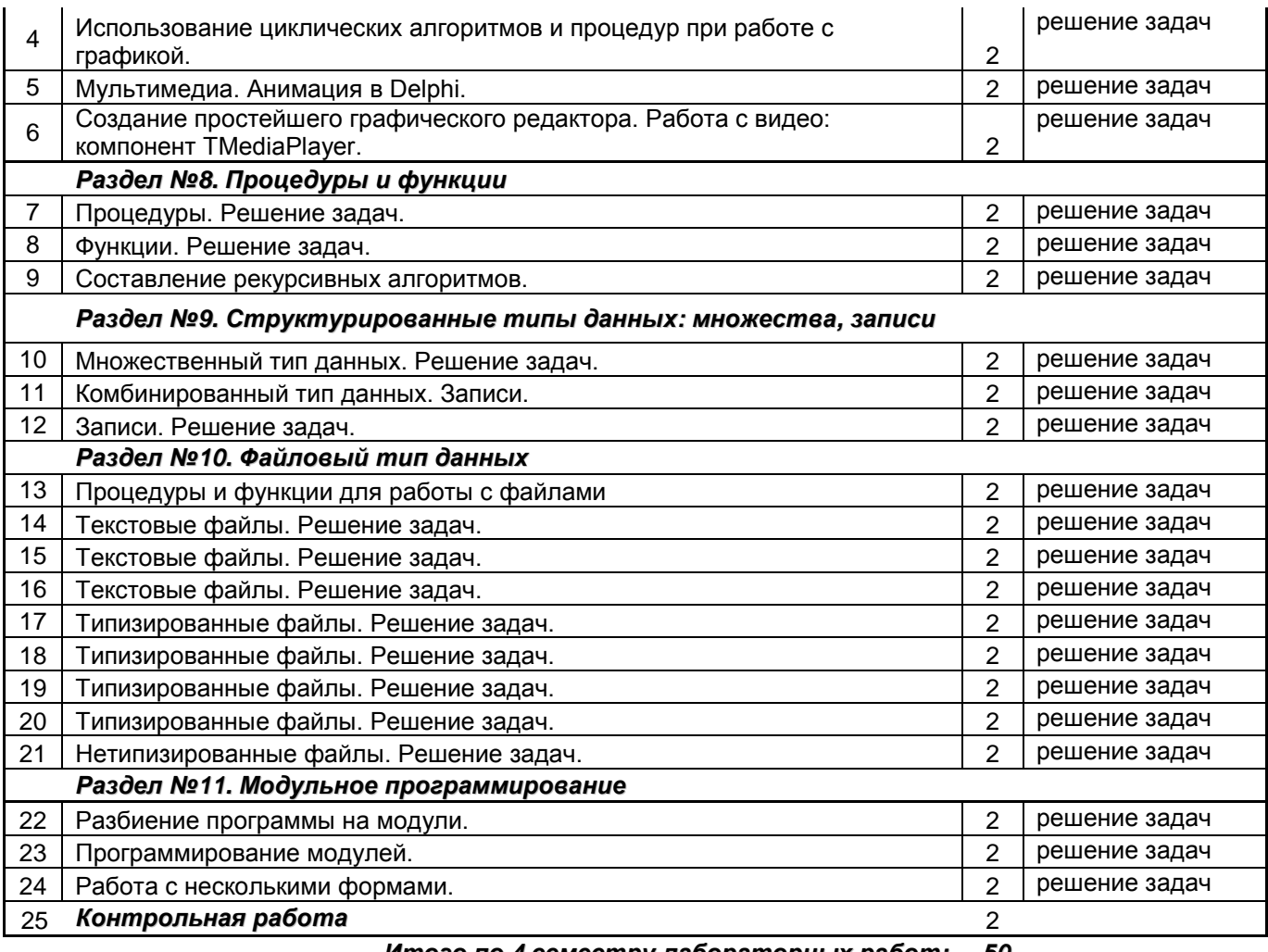

*Итого по 4 семестру лабораторных работ: 50*

### *5 семестр*

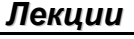

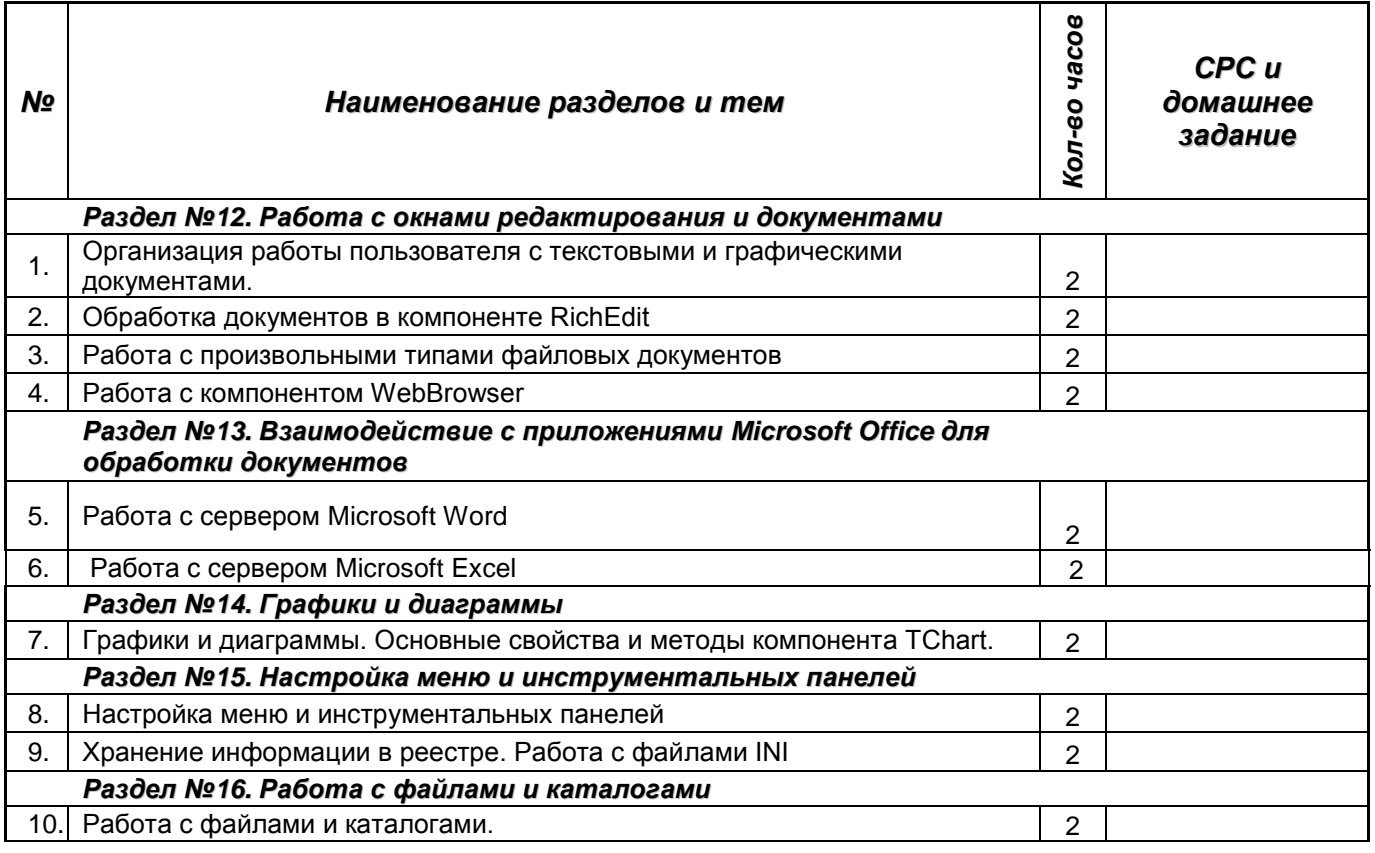

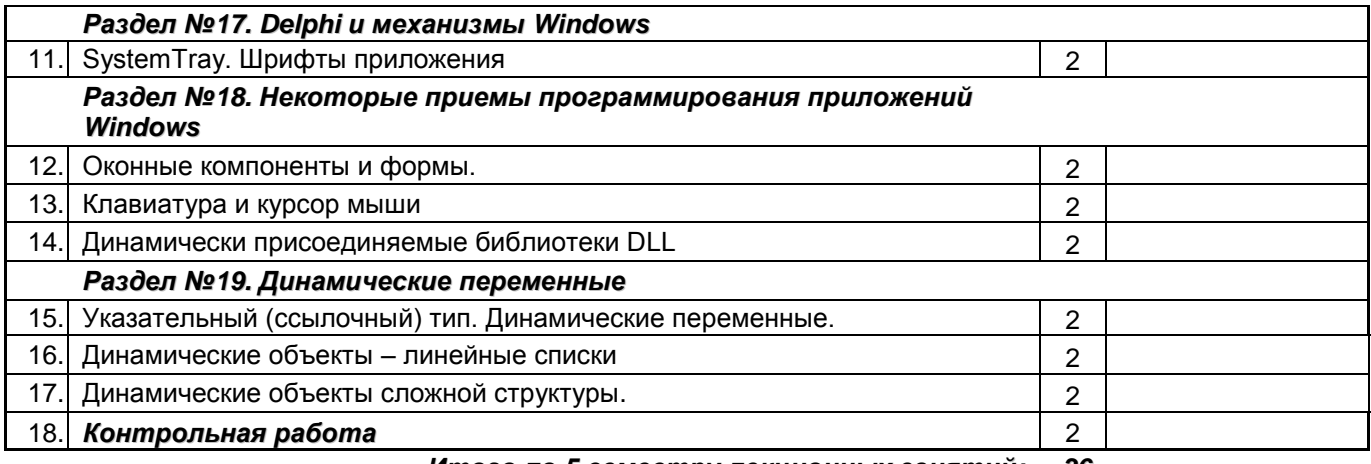

*Итого по 5 семестру лекционных занятий: 36*

#### *Курсовое проектирование*

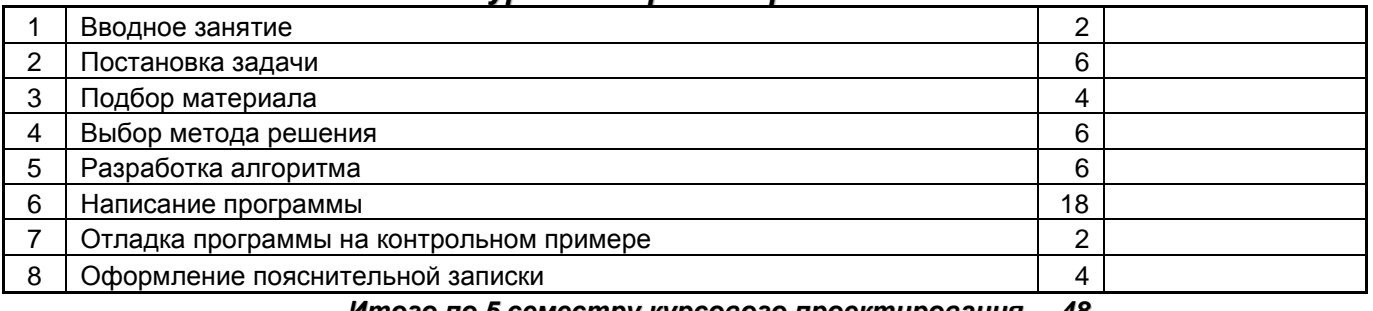

*Итого по 5 семестру курсового проектирования 48*

## **ТРЕБОВАНИЯ К УРОВНЮ ПОДГОТОВКИ УЧАЩИХСЯ**

#### *Раздел №1. Среда программирования Delphi. Линейные алгоритмы*

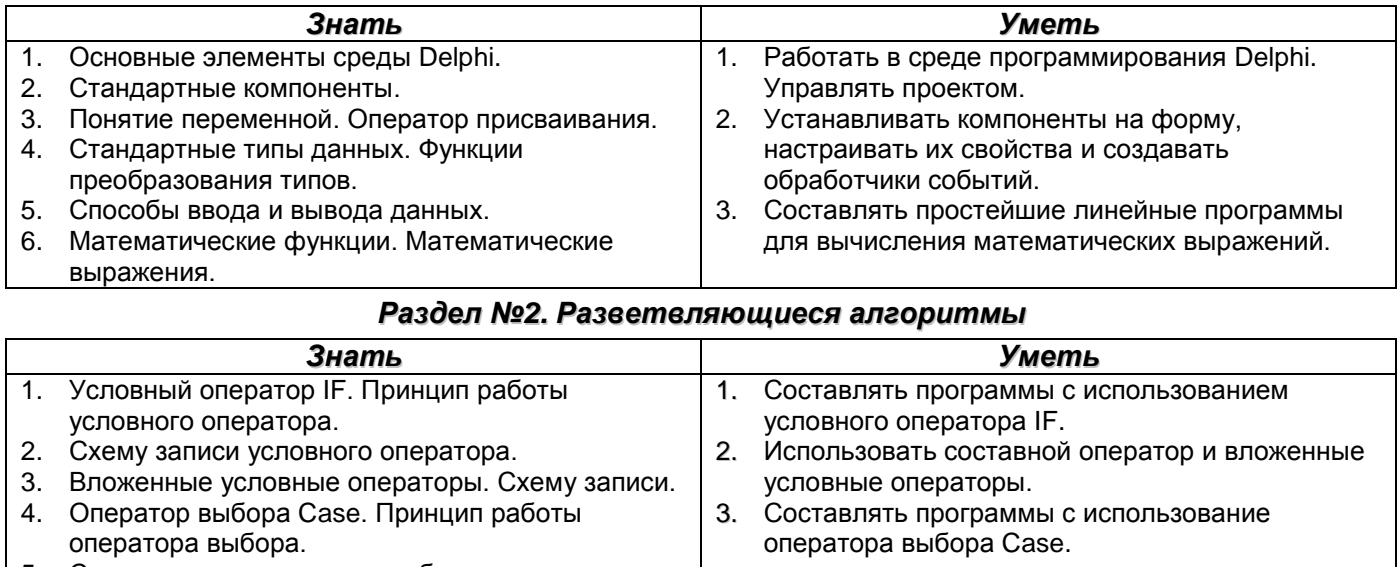

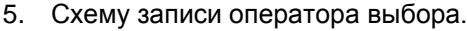

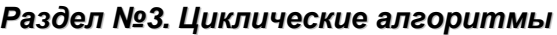

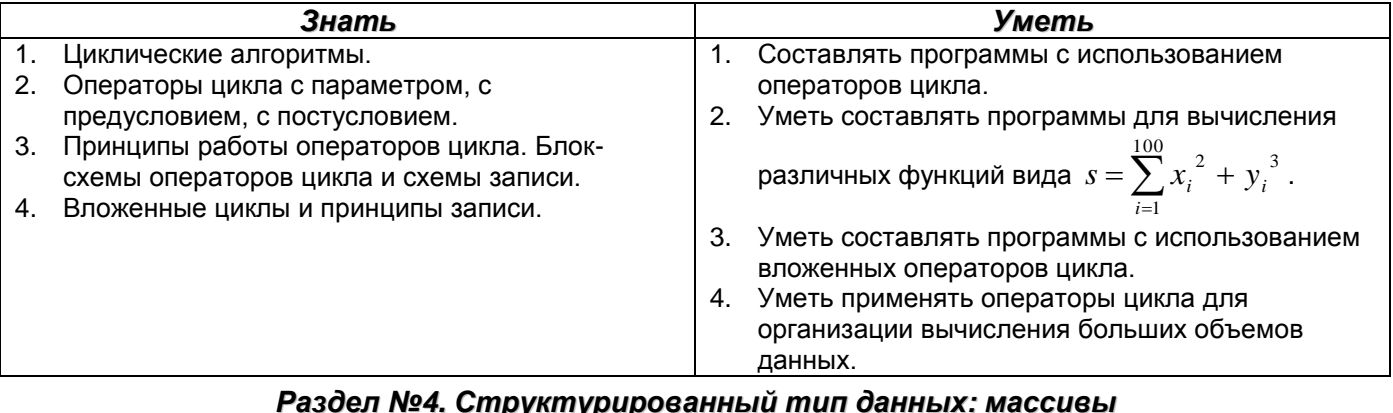

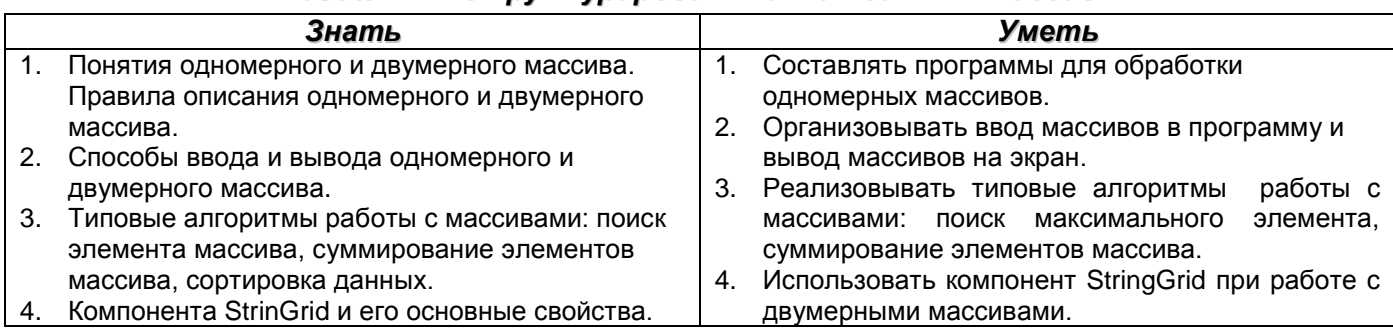

#### *Раздел №5. Строковый тип данных*

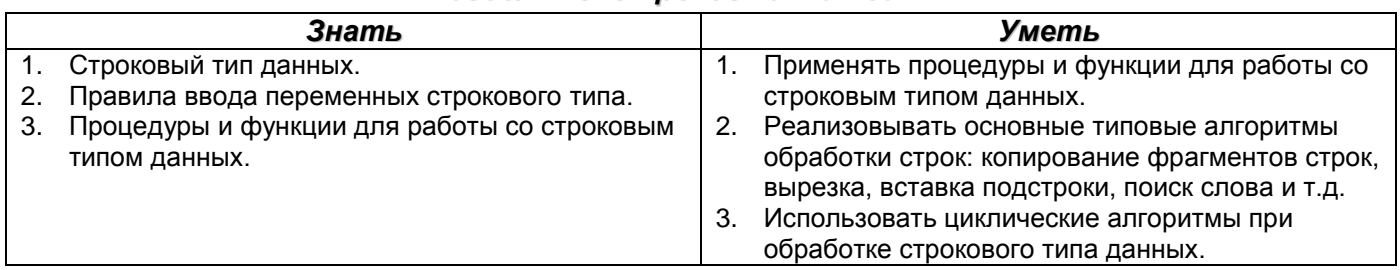

#### *Раздел №6. Перечислимый и вариантный типы данных*

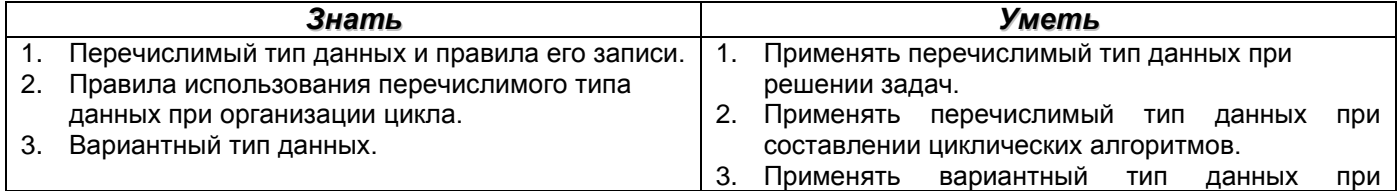

составлении программ.

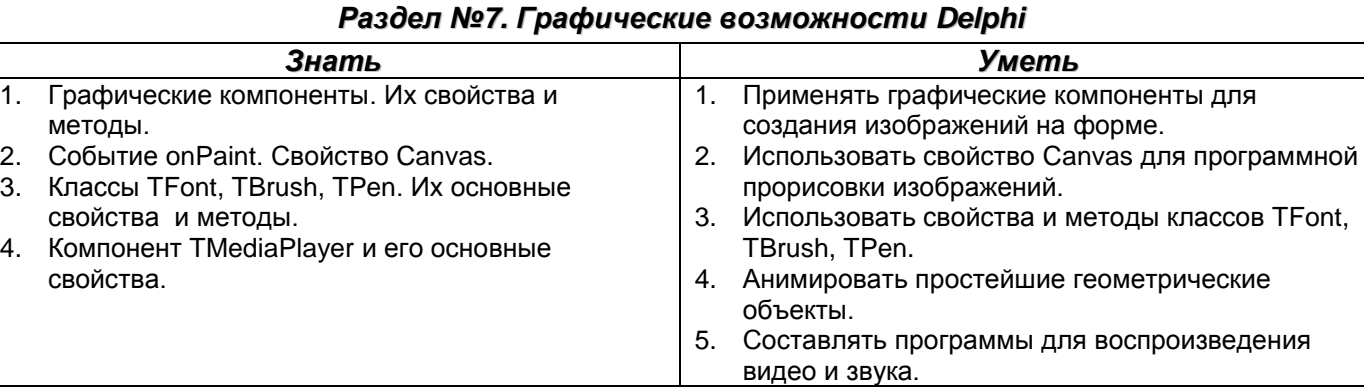

#### *Раздел №8. Процедуры и функции Знать Уметь* 1. Понятие подпрограммы: процедуры и функции. Основные отличия между ними. 2. Правила оформления процедуры и функции. 3. Правила организации вызова процедуры и функции. 4. Процедуры и функции без параметров, с параметром. 5. Фактические и формальные параметры. Передача параметров. 6. Рекурсивные функции. 1. Составлять программы с использованием подпрограмм. 2. Выделять фрагменты программ в отдельные процедуры (функции) и оформлять их. 3. Организовывать вызов подпрограмм и передачу необходимых параметров.

#### *Раздел №9. Структурированные типы данных: множества и записи*

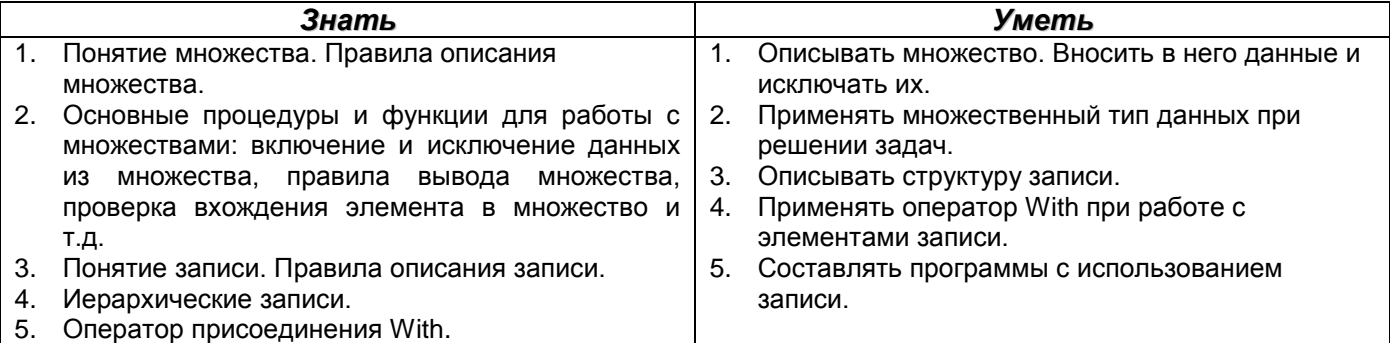

#### *Раздел №10. Файловый тип данных*

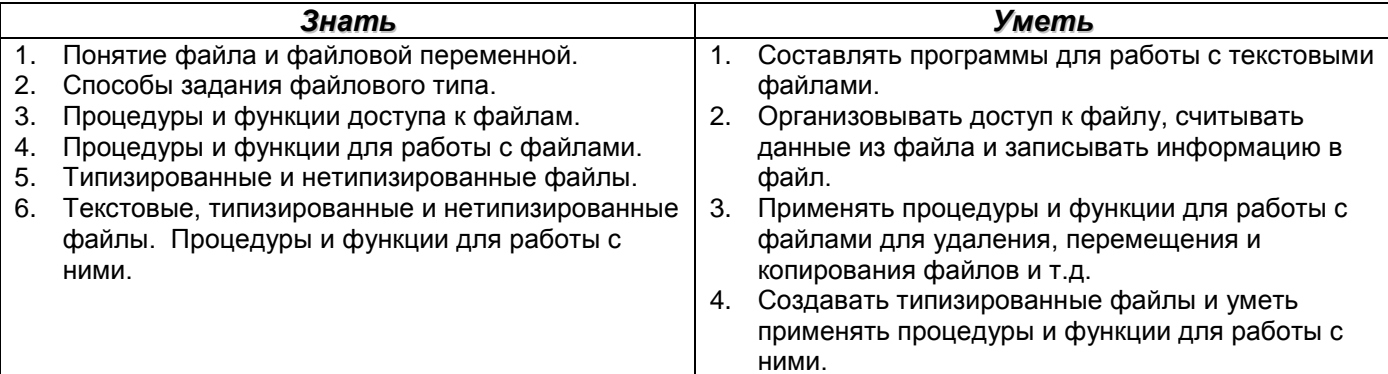

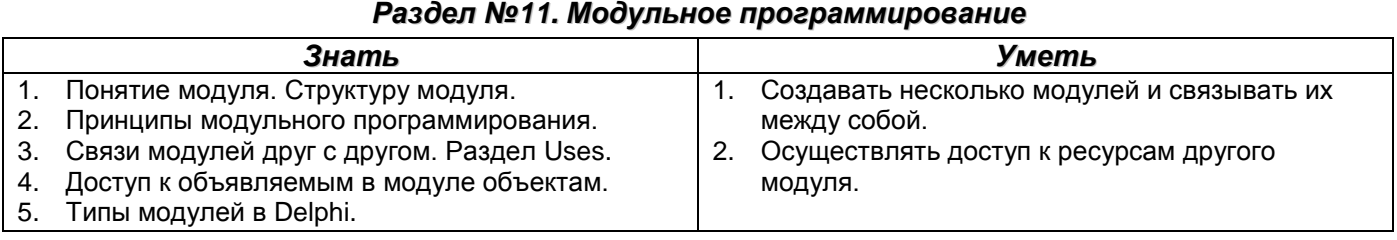

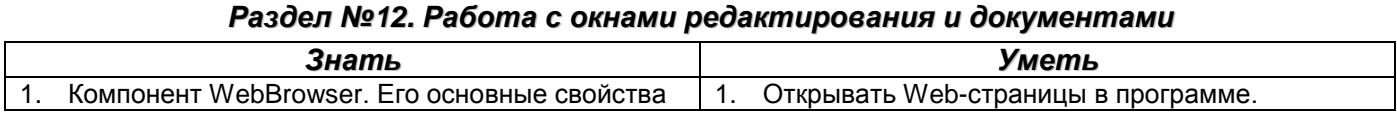

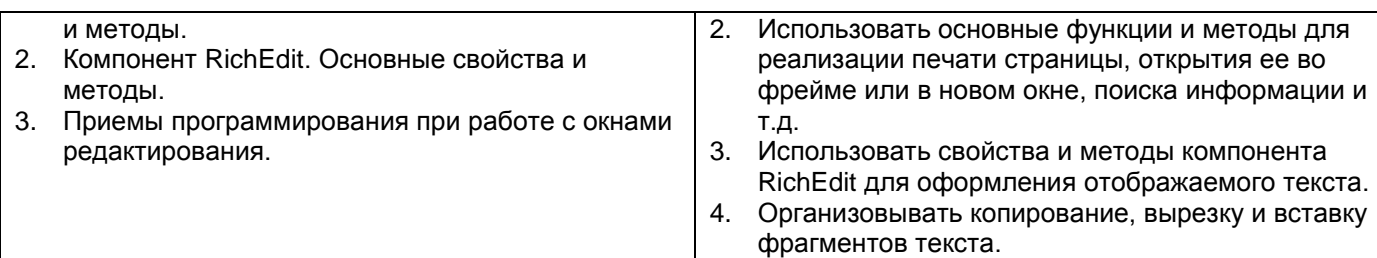

*Раздел №13. Взаимодействие с приложениями Microsoft Office для обработки документов*

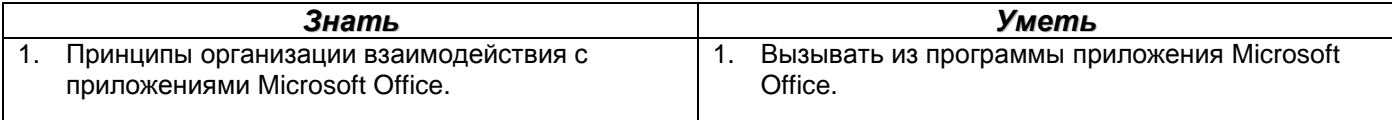

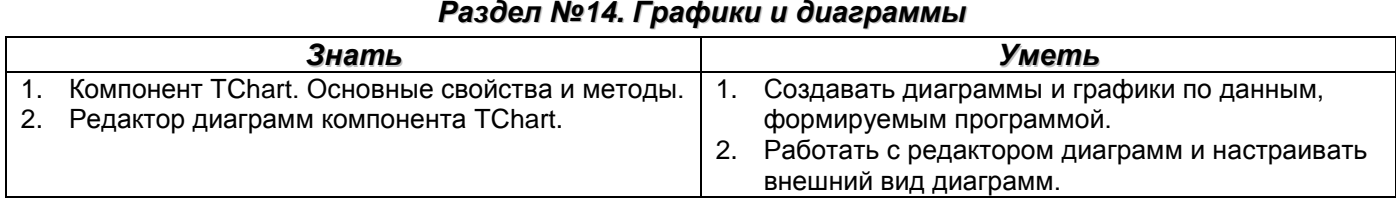

#### *Раздел №15. Настройка меню и инструментальных панелей*

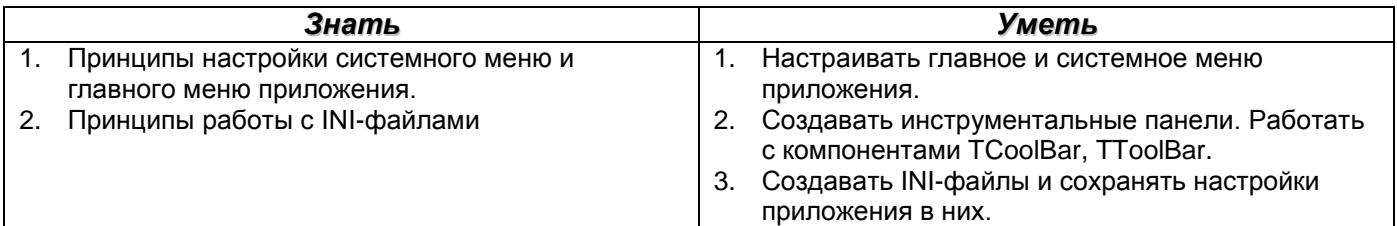

#### *Раздел №16. Работа с файлами и каталогами*

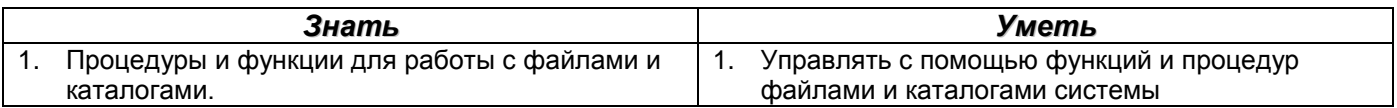

#### *Раздел №17. Delphi и механизмы Windows*

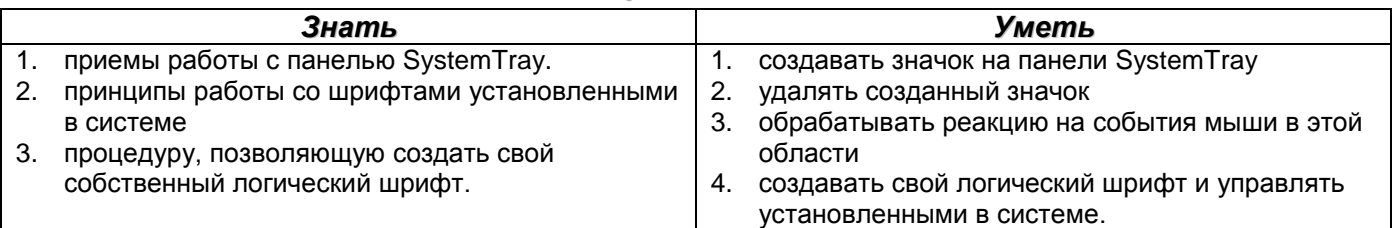

#### *Раздел №18. Некоторые приемы программирования приложений Windows*

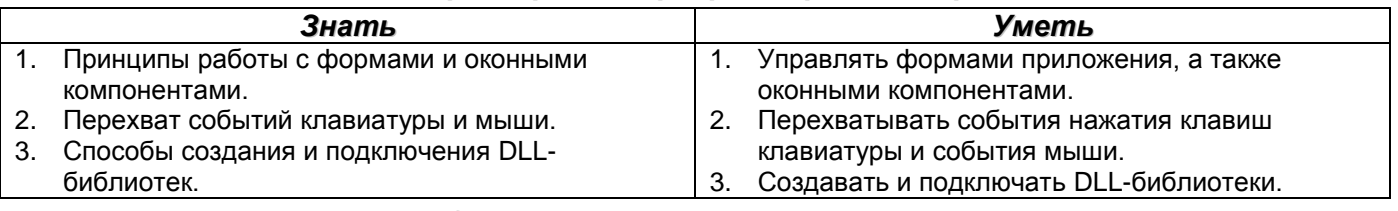

#### *Раздел №19. Динамические переменные*

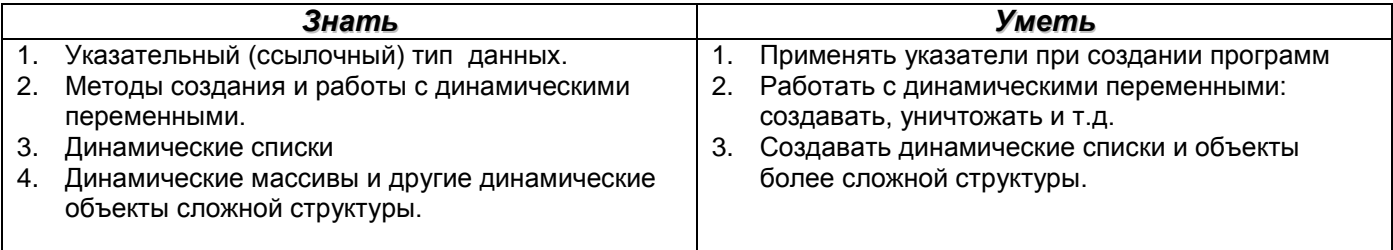